## Übungsblatt 10 - Musterlösungen

Technische Hochschule Mittelhessen, Mathematik 1 für EI, Prof. Dr. B. Just

## Aufgabe 1

a.)

$$
\lim_{x \to 0} \left( \frac{e^{1 + \sin(x)}}{\sin(x^2 - \frac{\pi}{6})} \right) = -2e
$$

Denn Einsetzen von  $x = 0$  in den Ausdruck liefert den Wert  $-2e$  (mit sin $\left(-\frac{\pi}{6}\right)$  $\frac{\pi}{6}) = -\frac{1}{2}$  $\frac{1}{2}$ )

b.)

$$
\lim_{x \to 0} (x \cdot \cot(x)) = \lim_{x \to 0} (\frac{x \cdot \cos(x)}{\sin(x)})
$$

Einsetzen von  $x = 0$  liefert  $\frac{0}{0}$ , also l'Hospital (Produktregel im Zähler )

$$
\lim_{x \to 0} (x \cdot \cot(x)) = \lim_{x \to 0} \left( \frac{(x \cdot \cos(x))'}{(\sin(x))'} \right)
$$

$$
= \lim_{x \to 0} \left( \frac{1 \cdot \cos(x) + x \cdot (-\sin(x))}{\cos(x)} \right) = 1
$$

Der Wert 1 wird durch Einsetzen von  $x = 0$  erhalten.

c.)

$$
\lim_{x \to \pi} \left( \frac{e^{1 + \sin(x)}}{x^2 - 2\pi} \right) = \frac{e}{\pi^2 - 2\pi}
$$
 (Wert  $x = \pi$  eingesetzt)

d.)

$$
\lim_{x \to 0} (\frac{e^x - 1}{x})
$$
\nEinsetzen von  $x = 0$  liefert  $\frac{0}{0}$ , also l'Hospital  
\n
$$
= \lim_{x \to 0} (\frac{e^x}{1})
$$
\n
$$
= e^0 = 1
$$

e.)

 $\lim_{x \to \pi} (\frac{\sin(x)}{\sin(2x)}$  $\frac{\sin(x)}{\sin(2x)}$  Einsetzen von  $x = \pi$  liefert  $\frac{0}{0}$ , also l'Hospital, Kettenregel im Nenner

$$
= \lim_{x \to \pi} \left(\frac{\cos(x)}{2\cos(2x)}\right)
$$
Einsetzen von  $x = \pi$   
=  $\frac{\cos(\pi)}{2\cos(2\pi)} = \frac{-1}{2} = -0.5$ 

$$
\lim_{x \to \infty} (\frac{x^4 + x^3}{e^x})
$$
\n
$$
= \lim_{x \to \infty} (\frac{4x^3 + 3x^2}{e^x})
$$
\n
$$
= \lim_{x \to \infty} (\frac{12x^2 + 6x}{e^x})
$$
\n
$$
= \lim_{x \to \infty} (\frac{24x + 6}{e^x})
$$
\n
$$
= \lim_{x \to \infty} (\frac{24}{e^x})
$$
\n
$$
= \lim_{x \to \infty} (\frac{24}{e^x})
$$
\n
$$
= 0
$$
\nEinsetzen von  $x = \infty$  liefert  $\frac{\infty}{\infty}$ , also l'Hospital

\n
$$
= \lim_{x \to \infty} (\frac{24}{e^x})
$$
\n
$$
= 0
$$
\nEinsetzen von  $x = \infty$  liefert  $\frac{24}{\infty}$ , also l'Hospital

\n
$$
= \lim_{x \to \infty} (\frac{24}{e^x})
$$
\n
$$
= 0
$$

## Aufgabe 2

a.) Definitionsbereich: ln  $(x)$  ist definiert für  $(0, \infty)$ .

Der Nenner  $1 + \ln(x)$  ist Null für  $1 = -\ln(x)$ , also bei  $e^1 = e^{-\ln(x)} = (e^{\ln(x)})^{-1} = x^{-1}$ , also bei  $x=\frac{1}{e}$ 

also ber  $x = \frac{1}{e}$ <br>Somit ist der Definitionsbereich  $(0, \frac{1}{e})$  $\frac{1}{e}) \cup (\frac{1}{e}$  $\frac{1}{e}, \infty)$ 

b.)

$$
\lim_{x \to (\frac{1}{e})^{-}} \left( \frac{x}{1 + \ln(x)} \right) = \frac{(\frac{1}{e})^{-}}{1 + (-1)^{-}} = \frac{\frac{1}{e}}{0^{-}} = -\infty
$$

$$
\lim_{x \to (\frac{1}{e})^{+}} \left( \frac{x}{1 + \ln(x)} \right) = \frac{(\frac{1}{e})^{+}}{1 + (-1)^{+}} = \frac{\frac{1}{e}}{0^{+}} = +\infty
$$

c.)

$$
f(x) = \frac{x}{1 + \ln(x)}
$$
Quotientenregel mit  $u = x, v = 1 + \ln(x), u' = 1, v' = \frac{1}{x}$   

$$
f'(x) = \frac{u' \cdot v - v' \cdot u}{v^2} = \frac{1 + \ln(x) - 1}{(1 + \ln(x))^2} = \frac{\ln(x)}{(1 + \ln(x))^2}
$$

 $f''(x)$ : Quotientregel mit  $u = \ln(x), u' = \frac{1}{x}$  $\frac{1}{x}$ ,  $v = (1 + \ln(x))^2$ ,  $v' = 2 \cdot \frac{1}{x}$  $\frac{1}{x} \cdot (1 + \ln(x)) = \frac{2}{x} + \frac{2}{x}$  $\frac{2}{x} \ln(x)$ (bei v' wurde die Kettenregel benutzt)

$$
f''(x) = \frac{u' \cdot v - v' \cdot u}{v^2} = \frac{\frac{1}{x}(1 + \ln(x))^2 - \frac{2\ln(x)}{x} - \frac{2}{x}(\ln(x))^2}{(1 + \ln(x))^4}
$$

$$
= \frac{(1 + \ln(x))^2 - 2\ln(x) - 2(\ln(x))^2}{x \cdot (1 + \ln(x))^4}
$$

$$
= \frac{(1 + \ln(x))^2 - 2\ln(x) \cdot (1 + \ln(x))}{x \cdot (1 + \ln(x))^4}
$$

$$
= \frac{(1 + \ln(x)) - 2\ln(x)}{x \cdot (1 + \ln(x))^3}
$$

$$
= \frac{1 - \ln(x)}{x \cdot (1 + \ln(x))^3}
$$

d.) Extremwerte: 
$$
f'(x) = 0 \Rightarrow \frac{\ln(x)}{(1 + \ln(x))^2} = 0
$$
  
\n $\Rightarrow \ln(x) = 0$   
\n $\Rightarrow x = 1$   
\n $f''(1) = \frac{1 - 0}{1 \cdot (1 + 0)^3} = 1 > 0$  also relatives Minimum bei x=1  $f(1) = \frac{1}{1 + \ln(1)} = 1$   
\ne.)

 $\lim_{x\to 0^+}$  $\left(\textrm{nur rechtsseitiger Grenzwert möglich, Funktion links nicht definiert}\right)$ 

$$
\lim_{x \to 0^+} \left( \frac{x}{1 + \ln(x)} \right) = \frac{0^+}{1 - \infty} = 0
$$

$$
\lim_{x \to \infty} (\frac{x}{1 + \ln(x)})
$$
formales Einstein liefert  $\frac{\infty}{\infty}$ , also l'Hospital  

$$
\lim_{x \to \infty} (\frac{1}{(\frac{1}{x})}) = \lim_{x \to \infty} (x) = \infty
$$
  
f.)

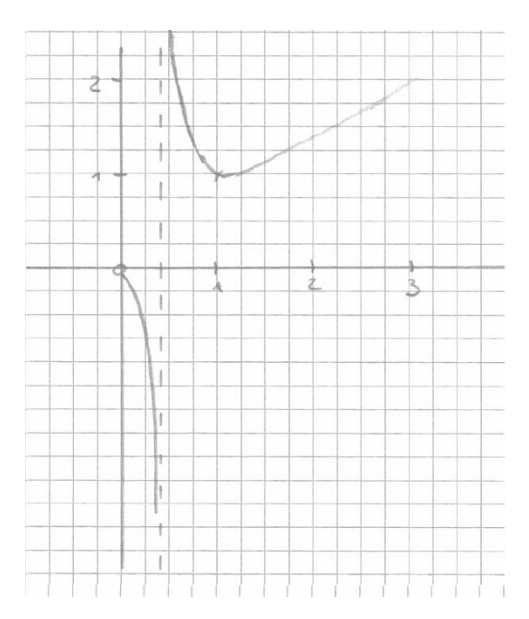

## Aufgabe 3

a.) Definitionsbereich =  $\mathbb R$ Pole und Lücken gibt es nicht, Nenner stets  $\geq 1$ , d.h. nie Null

b.)

$$
f(x) = \frac{x}{x^2 + 1}
$$

 $f'(x)$  mit Quotientenregel:  $u = x, u' = 1, v = x^2 + 1, v' = 2x$  $f'(x) = \frac{x^2 + 1 - 2x^2}{(x^2 + 1)^2}$  $\frac{x^2 + 1 - 2x^2}{(x^2 + 1)^2} = \frac{1 - x^2}{(x^2 + 1)}$  $(x^2+1)^2$ 

 $f''(x)$  mit Quotientenregel:  $u = 1 - x^2$ ,  $u' = -2x$ ,  $v = (x^2 + 1)^2$ Kettenregel:  $v' = 2(x^2 + 1) \cdot 2x = 4x \cdot (x^2 + 1)$  $f''(x) = \frac{-2x(x^2+1)^2 - 4x(x^2+1) \cdot (1-x)^2}{(x^2+1)^4}$  $(x^2+1)^4$ 

Kürzen durch  $x^2 + 1$ 

$$
f''(x) = \frac{-2x(x^2+1) - 4x \cdot (1-x)^2}{(x^2+1)^3} = \frac{-2x^3 - 2x - 4x + 4x^3}{(x^2+1)^3}
$$

$$
f''(x) = \frac{2x^3 - 6x}{(x^2+1)^3}
$$

 $f'''(x)$ mit Quotientenregel  $u = 2x^3 - 6x$ ,  $u' = 6x^2 - 6$ ,  $v = (x^2 + 1)^3$ 

$$
v' = 3(x^2 + 1)^2 \cdot 2x = 6x(x^2 + 1)^2
$$

$$
f'''(x) = \frac{u' \cdot v - v' \cdot u}{(x^2 + 1)^6}
$$
  

$$
f'''(x) = \frac{(6x^2 - 6) \cdot (x^2 + 1)^3 - 6x(x^2 + 1)^2 \cdot (2x^3 - 6x)}{(x^2 + 1)^6}
$$

kürzen durch  $(x^2+1)^2$ 

$$
f'''(x) = \frac{(6x^2 - 6) \cdot (x^2 + 1) - 6x(2x^3 - 6x)}{(x^2 + 1)^4}
$$

$$
f'''(x) = \frac{6x^4 - 6 - 12x^4 + 36x^2}{(x^2 + 1)^4}
$$

$$
f'''(x) = \frac{-6(x^4 - 6x^2 + 1)}{(x^2 + 1)^4}
$$

c.) 1.)Extremwerte:  $f'(x) = 0 \Rightarrow \frac{1-x^2}{(x^2+1)^2} = 0$  $\Rightarrow$  1 -  $x^2 = 0 \Rightarrow$  1 =  $x^2 \Rightarrow x = \pm 1$ 

Zweite Ableitung bilden, um zu entscheiden ob Maximum oder Minimum:

$$
f''(x) = \frac{2x^3 - 6x}{(x^2 + 1)^3}
$$

$$
f''(1) = \frac{2 - 6}{2^3} = -\frac{1}{2}
$$

 $-\frac{1}{2}$  < 0 => relatives Maximum bei  $x = 1$ ,  $f(1) = \frac{1}{2}$ 

$$
f''(-1) = \frac{-2 + 6}{2^3} = \frac{1}{2}
$$

 $\frac{1}{2} > 0 \Rightarrow$  relatives Minimum bei  $x = -1, f(-1) = -\frac{1}{2}$  $\overline{2}$ 

2.)  
Wendepunkte: 
$$
f''(x) = 0 \Rightarrow \frac{2x^3 - 6x}{(x^2 + 1)^3} = 0
$$

$$
=2x3 - 6x = 0
$$
  
= $2x(x2 - 3) = 0$   
= $x1 = 0$   $x2 = -\sqrt{3}$   $x3 = \sqrt{3}$   
since Wendepunkte, falls  $f'''(x1|2|3) \neq 0$ 

$$
f'''(0) = -6 \neq 0
$$
  

$$
f'''(\sqrt{3}) = \frac{-6 \cdot (\sqrt{3}^4 - 6\sqrt{3}^2 + 1)}{(\sqrt{3}^2 + 1)^4} = \frac{-6 \cdot (9 - 18 + 1)}{4^4} = \frac{48}{256} \neq 0
$$
  

$$
f'''(-\sqrt{3}) = \frac{48}{256} \neq 0
$$

 $=$ >Wendepunkte bei 0,  $\pm$ √  $3, d.h, bei \; 0, \pm 1, 732...$ 

d.) Nullstelle  $f(x) = 0 \Rightarrow \frac{x}{x^2+1} = 0 \Rightarrow x = 0$ e.)

$$
\lim_{x \to -\infty} \left( \frac{x}{x^2 + 1} \right)
$$
Einsetzen liefert  $\frac{-\infty}{\infty}$ , also l'Hospital  
= 
$$
\lim_{x \to -\infty} \left( \frac{1}{2x} \right) = 0
$$

f.)

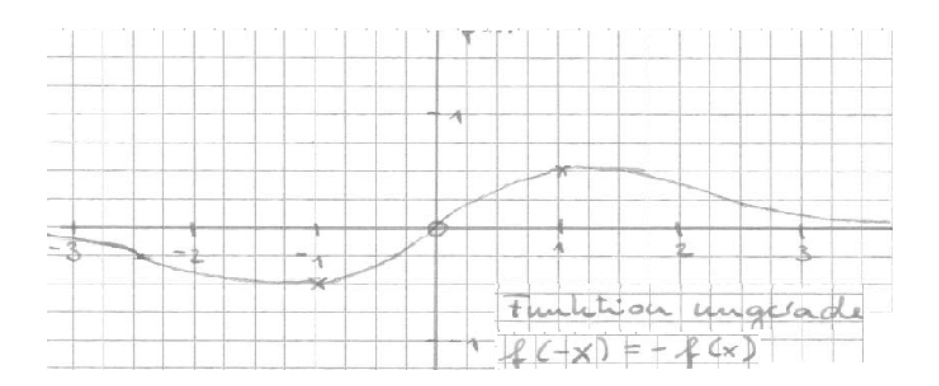